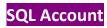

Item Template module required in SQL Account

## setup your item template from Stock | Maintain Item Template | New

| 3 M         | Maintain Item Template                                                                                                    |           |           |          |                    |        |  |  |  |  |  |
|-------------|----------------------------------------------------------------------------------------------------|-----------|-----------|----------|--------------------|--------|--|--|--|--|--|
| Attachments | Maintain Item Template         Code:       PackageB         Description:       PackageB         Image: Code in the image of the image of t |           |           |          |                    |        |  |  |  |  |  |
|             | Item Template Matrix                                                                                                    |           |           | Cancel   |                    |        |  |  |  |  |  |
|             | Item C Description                                                                                                    | Qty UO    | M U/Price | Discount | Sub Total<br>10.00 | Browse |  |  |  |  |  |
|             | ► HFK HANDS FREE KITS                                                                                                    | 1.00 UNIT |           |          | 15.00              |        |  |  |  |  |  |
|             |                                                                                                    |           |           |          |                    |        |  |  |  |  |  |
|             |                                                                                                    | 2.00      |           |          | 25.00              | Close  |  |  |  |  |  |

## SQL POS

Step 1 : go to Setting

|                | SQL POS  |
|----------------|----------|
| POS [F8]       |          |
| Print Receipt  |          |
| Sash In        | Cash out |
| Close Counte   | r        |
| Cash Sales Rep | ort      |
| SQL Posting    |          |
| Export Cash Sa | les      |
| Category       | Sub Item |
| Stock Item     |          |
| List 😥         | Setting  |
|                | Quit     |

| Q Setting Database : C:\itUnicode\SC                                                                                                    | QL-POS\SQL-POS-0001.fdb                                                                                                    | Ver. : 5.2018.333.103 |                                                                                                    |                                                                                                    | <b>×</b>                                   |
|----------------------------------------------------------------------------------------------------|----------------------------------------------------------------------------------------------------|-----------------------|----------------------------------------------------------------------------------------------------|----------------------------------------------------------------------------------------------------|--------------------------------------------|
| System Receipt & License                                                                                                    | Device POS Screen                                                                                                    | SQLAccount            | Currency                                                                                                    | SQ                                                                                                    | POS                                        |
| Full Screen POS<br>Always set tender full amount<br>Show Quantity on hand<br>Allow to Add New Item on POS<br>Show Description 2 Field<br>Scan with Search Promoter Code<br>Scan with Search Customer Code<br>Show Discount on Total Amount<br>Show itemcode in Touch Button<br>Show Cost in Search Screen<br>Accept Multiple Payment Type<br>With Sub Item<br>Ask price on zero price<br>Show Product Image<br>Service Charge<br>Item Code :SVC<br>Charge Rate :% | Grid Mode  Yes ○ No  Yes ○ No |                       | Rounding<br>s last item<br>i UOM<br>of<br>nange Price<br>en click [X]<br>y in search<br>e in SqlAcc<br>up by<br>nt Type<br>e List Po | yes ● No<br>Yes ● No<br>Yes ● No<br>Yes ● No<br>Yes ● No<br>Yes ● No<br>Yes ● No<br>Yes ● No<br>Yes ● No<br>Yes ● No<br>Yes ● No<br>Yes ● No<br>Yes ● No<br>Yes ● No<br>Yes ● No | <ul> <li>✓ QK</li> <li>✓ Cancel</li> </ul> |

Step 2 : go to POS Screen | click on Setting Action Button

Step 3 : click on + to insert a new line, enter a **display name** by double click, on Action column select stock template and make sure the show checkbox is ticked | click on OK | OK

| Seing A   | ction Button |       |                     |              |              | × |
|-----------|--------------|-------|---------------------|--------------|--------------|---|
| Seq No. 🔺 | Display Name | Value | Action              | Shortcut Key | Show         |   |
| 001       | +            | 1     | Plus Quantity       |              | $\checkmark$ |   |
| 002       | -            | 1     | Minus Quantity      |              | $\checkmark$ |   |
| 003       | PRICE        | 0     | Change Price        | F8           | $\checkmark$ |   |
| 004       | DISC         | 0     | Discount            | F9           | $\checkmark$ |   |
| 005       | DISC %       | 0     | Discount by Percent |              | $\checkmark$ |   |
| 006       | QTY          | 0     | Change Quantity     |              | $\checkmark$ |   |
| 007       | x2           | 2     | Fixed Quantity      |              | $\checkmark$ |   |
| 008 x3    |              | 3     | Fixed Quantity      |              | $\checkmark$ |   |
| 009       | 5%           | 5     | Fixed Discount      |              | $\checkmark$ |   |
| 010       | X5           | 5     | Fixed Quantity      |              |              | _ |
| 011       | ItemTemplate |       | Stock Template      |              |              |   |
|           |              |       |                     |              |              | - |
|           |              |       |                     |              |              |   |

Step 5 : go to POS

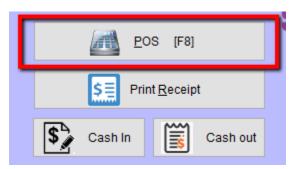

Step 6 : on right bottom column you will able to see 1 new option Item Template , click on it

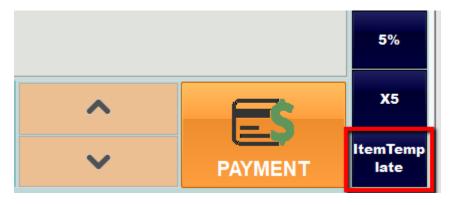

Step 6 : all the item template set in your SQL Account able to select here, you can double click to choose your package / template.

| CODE     | DESCRIPTION |  |
|----------|-------------|--|
| PHONE8   | IPHONE8     |  |
| IPHONEX  | IPHONEX     |  |
| PackageA | PackageA    |  |
| PackageB | PackageB    |  |

Step 7 : the items will be display out , and you can proceed with payment or if there is any discount, just set the discount as usual by enter in discount column, or choose the discount option on right panel.

| 🛳 SQL-POS system | n : Testing Compar | у           |                                        |          |      |                       |                  |                |          |           |                                                                                                    | _               | o ×               |
|------------------|--------------------|-------------|----------------------------------------|----------|------|-----------------------|------------------|----------------|----------|-----------|----------------------------------------------------------------------------------------------------|-----------------|-------------------|
|                  |                    |             | 11/07/2018<br>10:52am                  |          |      |                       |                  |                | Test     | ing Com   | ipany S                                                                                                    | GL PO           | <b>5 X</b>        |
| F4<br>On Hold    | Receipt            | Clean All   | <sup>F6</sup><br>Print last<br>Receipt | Cash Out | Bill | F11<br>On Hold<br>No. | F12<br>with Resu | me with<br>No. |          |           |                                                                                                    | .00             | •                 |
|                  | Product<br>VER     | H           | ANDPHONE (                             |          |      | Qty<br>1              | UOM<br>UNIT      |                | Discount | Tax<br>SR | TaxAmt<br>0.00                                                                                                    | Amount<br>10.00 | F8<br>PRICE       |
| X 2. HFF         | <                  | H           | ANDS FREE I                            | KITS     |      | 1                     | UNIT             | 15             | 00       | SR        | 0.00                                                                                                    | 15.00           | F9<br>DISC        |
|                  |                    |             |                                        |          |      |                       |                  |                |          |           |                                                                                                    |                 | DISC %            |
|                  |                    |             |                                        |          |      |                       |                  |                |          |           |                                                                                                    |                 | QTY               |
|                  |                    |             |                                        |          |      |                       |                  |                |          |           |                                                                                                    |                 | x2                |
|                  |                    |             |                                        |          |      |                       |                  |                |          |           |                                                                                                    |                 | x3                |
|                  |                    |             |                                        |          |      |                       |                  |                |          |           |                                                                                                    |                 | 5%                |
| [F2]             | items Q            | uantity QOF | [F3]                                   |          |      | esc 2                 |                  |                |          | -         | <u>^</u>                                                                                                    | E               | X5<br>ItemTemp    |
|                  | 0                  | 0           | 0                                      | <b>S</b> |      |                       |                  |                |          | 1         | <ul> <li>Image: A set of the set of the</li></ul> | PAYMENT         | ltem lemp<br>late |